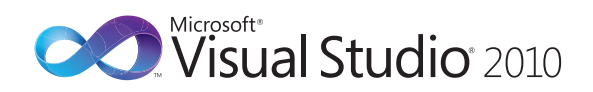

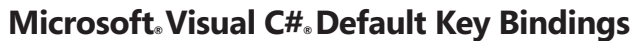

 $\bigoplus$ 

Toggles between suggestion mode

**CTRL + ALT +** 

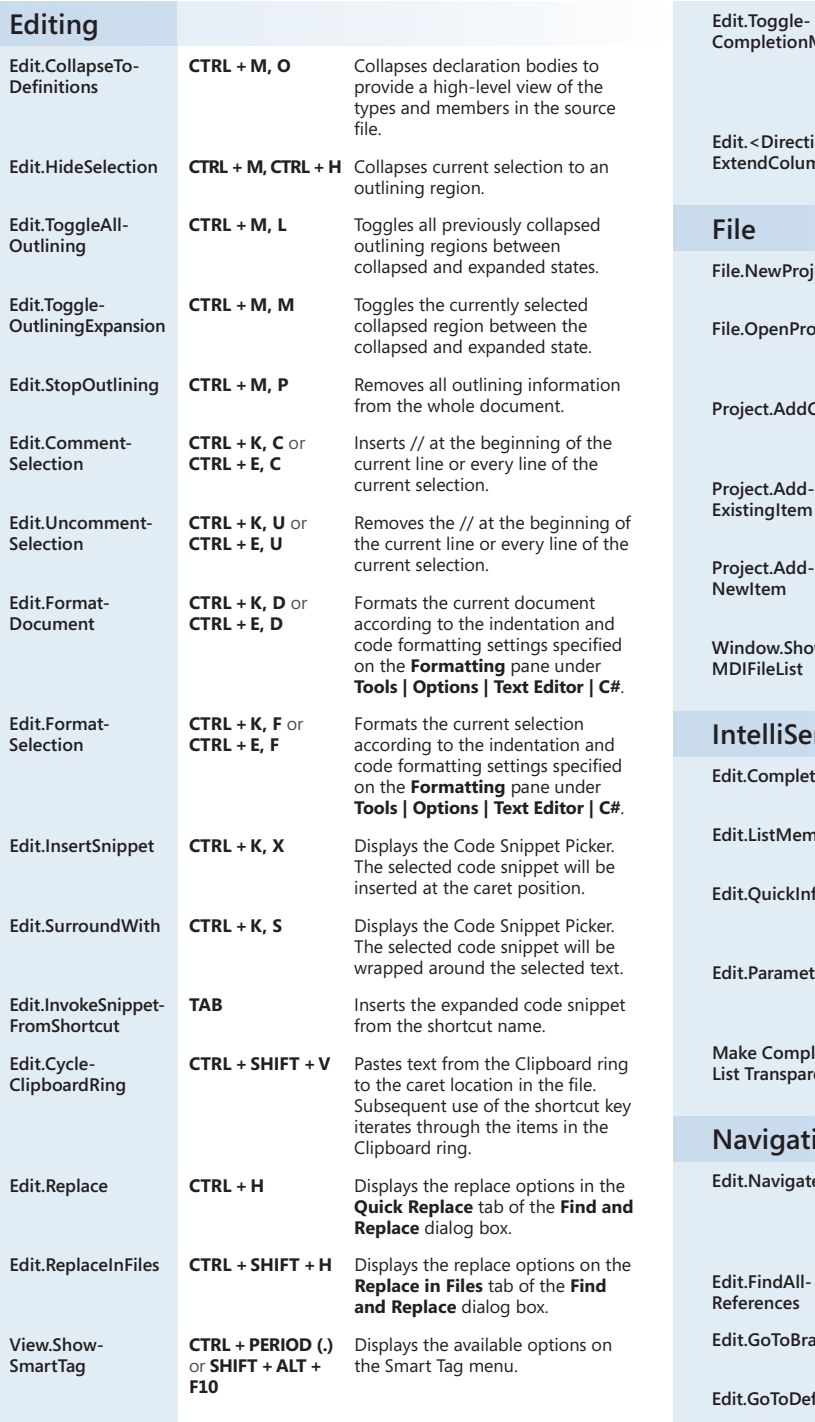

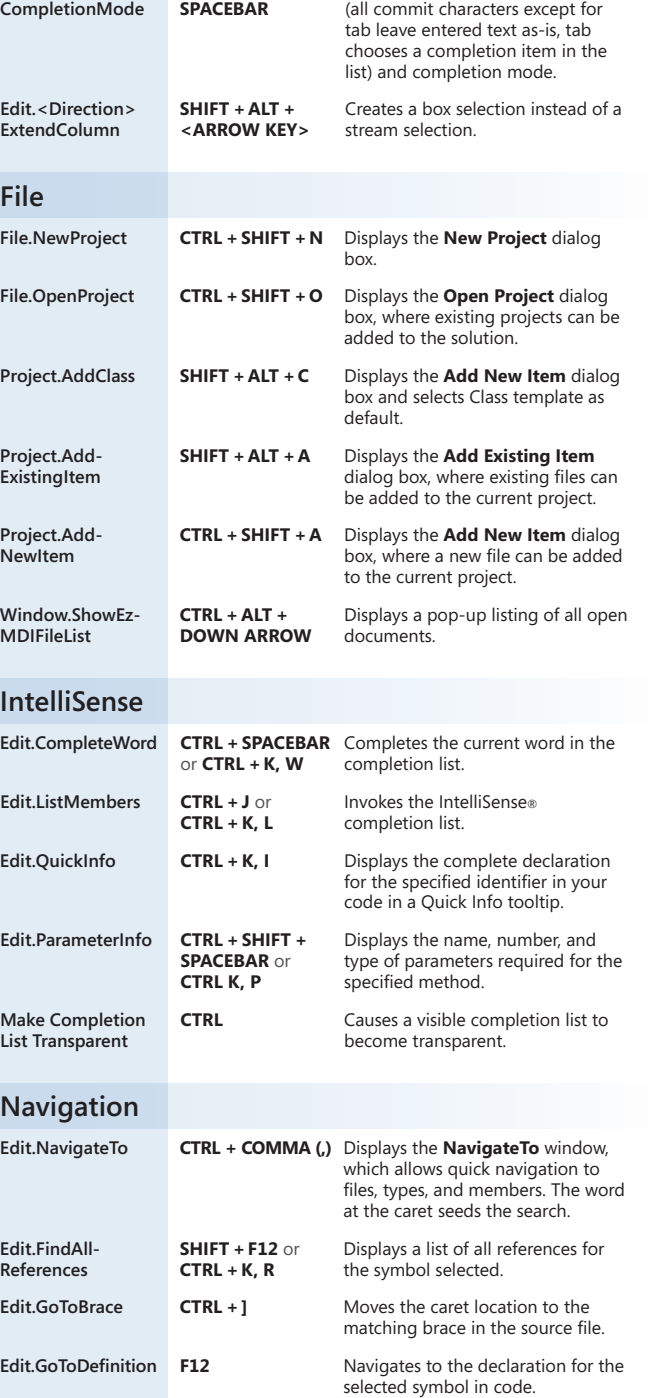

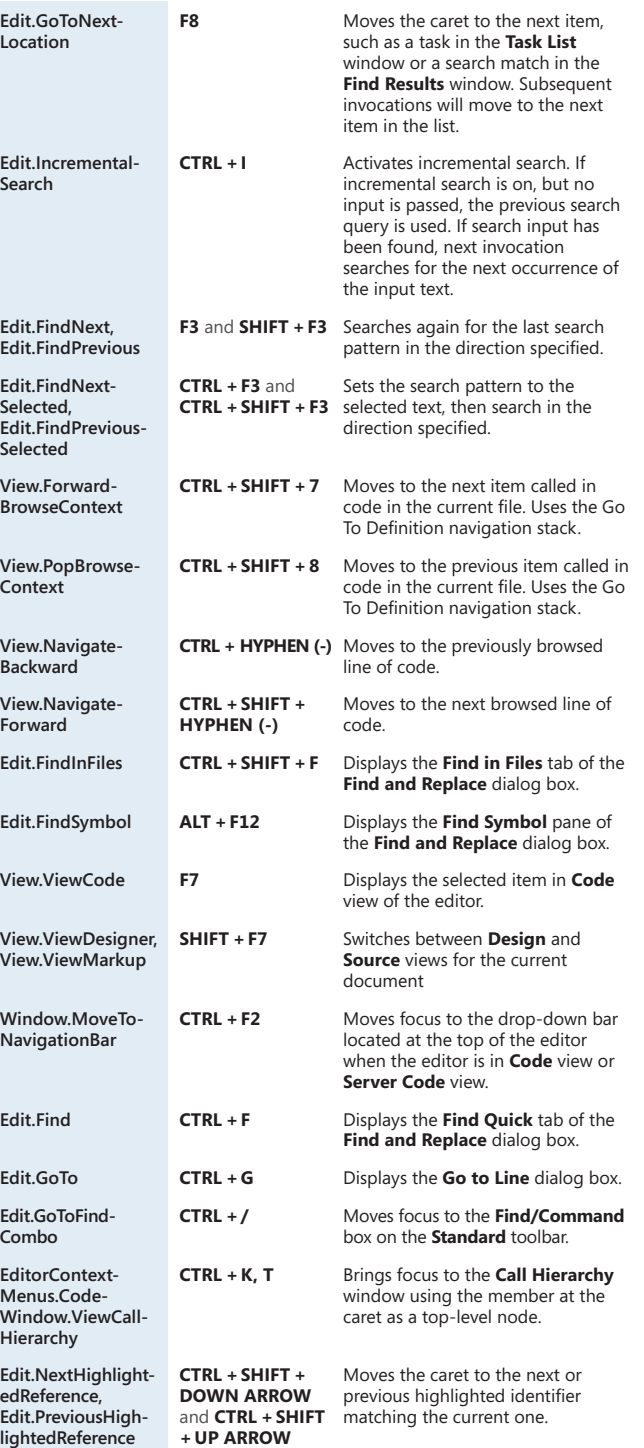

 $\bigoplus$ 

 $\bigoplus$ 

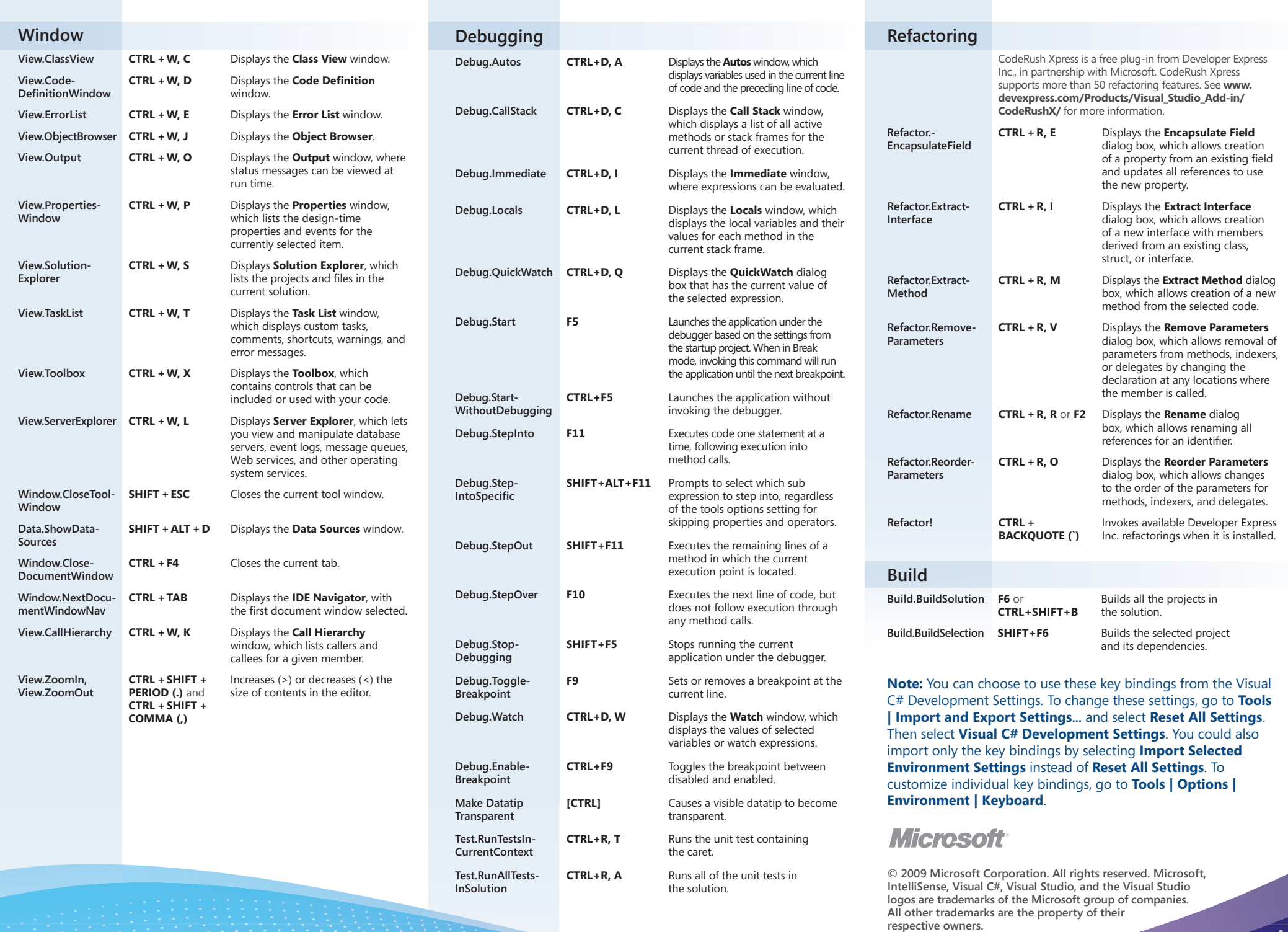

 $\bigoplus$ 

 $\bigoplus$ 

 $\bigoplus$ 

ה המותחת היותר